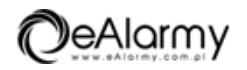

**RD1000het Odbiornik 2-kanałowy z wyświetlaczem, pamięć 1000 pilotów, superheterodyna ELMES**

**Producent**: Elmes **Cena netto**: 193.98 zł **Cena brutto**: 238.60 zł

Przejdź do strony [produktu](https://ealarmy.com.pl/produkt-5664/rd1000het-odbiornik-2-kanalowy-z-wyswietlaczem-pamiec-1000-pilotow-superheterodyna-elmes)

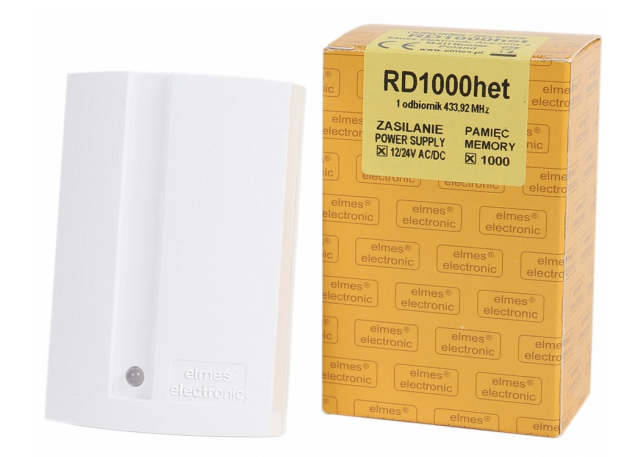

## **Opis produktu:**

**RD1000** ELMES **Odbiornik zdalnego sterowania z wyświetlaczem**. Przeznaczony do stosowania w systemach zdalnego sterowania i kontroli dostępu, w których ilość użytkowników jest duża i wymagane jest zapewnienie wysokiego poziomu bezpieczeństwa.

#### **Właściwości odbiornika zdalnego sterowania RD1000 ELMES:**

- Możliwość usuwania pojedynczego pilota bez konieczności kasowania całej pamięci
- Współpraca z maksymalnie 1000 pilotów
- System bezpiecznego kodu zmiennego KEELOQ® firmy Microchip Technology Inc., USA
- Zabezpieczenie dostępu do procedur programowania odbiornika za pomocą 4-cyfrowego kodu PIN użytkownika
- Odbiornik superheterodynowy na pasmo 433,92 MHz zapewniający lepszy niż w odbiorniku superreakcyjnym zasięg działania pilotów
- Sygnalizacja otwarcia obudowy odbiornika wyprowadzona na zaciskach instalacyjnych TAMP

#### **Dostęp do programowania odbiornika RD zabezpieczony kodem PIN**

Uniemożliwia to osobom postronnym dokonywania jakichkolwiek zmian w konfiguracji odbiornika (dodawania i usuwania pilotów lub zmianę trybów pracy wyjść). Czterocyfrowy kod PIN ustawiony jest przez producenta na "0000". Administrator systemu powinien zmienić go na taki, który uniemożliwi osobom postronnym jego odgadnięcie.

#### **Tabela porównawcza odbiorników RD448 oraz RD1000 ELMES:**

**Typ Pamięć pilotów Pamięć zdarzeń Współpraca z komputerem**

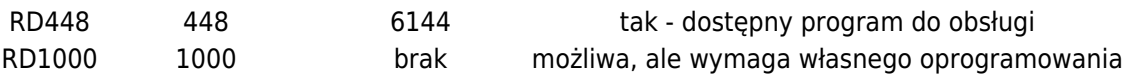

# **Opis działania.**

Naciśnięcie przycisku pilota wprowadzonego wcześniej do odbiornika powoduje załączenie jednego z przekaźników w odbiorniku:

- Na wcześniej zaprogramowany czas jeżeli w odbiorniku wybrany jest tryb pracy monostabilnej
- Trwające do chwili ponownego naciśnięcia pilota jeżeli w odbiorniku wybrany jest tryb pracy bistabilnej

Na wyświetlaczu pojawi się numer użytego pilota i kolor świecenia LED-a odbiornika zmieni się (przy przełączeniu kanału nr 1), a na wyjściu S pojawią się impulsy (dwa - przy załączeniu i jeden - przy wyłączeniu przekaźnika).

**Złącze mini-USB** na płytce odbiornika służy do komunikacji z komputerem PC. Do podłączenia odbiornika RD z komputerem należy stosować popularny kabel mini-USB zakończony z jednej strony wtykiem USB typu A (do komputera), a z drugiej 5-stykowym wtykiem mini-USB typu B (tzw. Canon). Kabel nie jest dostarczany w zestawie z odbiornikiem.

## **Kontrola dostępu.**

Odbiornik RD1000 można wykorzystać do budowy własnego systemu dostępowego. W tym celu należy połączyć kablem mini-USB odbiornik do komputera PC. Po naciśnięciu przycisku pilota, odbiornik wysyła do komputera, poprzez wirtualny port COM, numer tego pilota i numer użytego przycisku (\*). Jeśli w czasie 100 ms komputer nie potwierdzi odbioru poprzez ustawienie 0 logicznego na wyjściu TX portu COM, przekaźnik w odbiorniku nie załączy się (\*\*). Tę cechę można wykorzystać do budowy własnego systemu dostępowego, z możliwością np. blokowania dostępu dla danego użytkownika.

(\*) Na wyjściu wyprowadzany jest ciąg znaków ASCII w postaci: "NNN-P" zakończony znakami CR i LF, gdzie NNN to numer użytego pilota, a P = "0" lub "1" oznacza numer użytego przycisku pilota.

(\*\*) jeśli odbiornik nie jest podłączony do portu USB komputera, na wejściu RX jest zapewniony poziom 0 logicznego, który gwarantuje załączenie przekaźnika.

## **Zabezpieczenie dostępu do programowania kodem PIN.**

Wejście do procedur programowania zabezpieczone jest 4-cyfrowym kodem PIN, co uniemożliwia osobom postronnym dokonywania jakichkolwiek zmian w konfiguracji odbiornika (dodawania i usuwania pilotów lub zmianę trybów pracy wyjść). Kod PIN ustawiony jest przez producenta na "0000". Administrator systemu powinien zmienić PIN producenta na własny (należy unikać kodów łatwych typu: "1111" lub "1234").